# **nag conjugate hermitian (c06gbc)**

## **1. Purpose**

**nag conjugate hermitian (c06gbc)** forms the complex conjugate of a Hermitian sequence of n data values.

## **2. Specification**

#include <nag.h> #include <nagc06.h>

```
void nag_conjugate_hermitian(Integer n, double x[], NagError *fail)
```
## **3. Description**

This is a utility function for use in conjunction with nag fft real (c06eac) and nag fft hermitian (c06ebc), to calculate inverse discrete Fourier transforms.

## **4. Parameters**

## **n**

Input: the number of data values,  $n$ . Constraint:  $n > 1$ .

## **x[n]**

Input: if the data values  $z_j$  are written as  $x_j + iy_j$ , then for  $0 \leq j \leq n/2$ , **x**[j] must contain  $x_j (= x_{n-j}),$  while for  $n/2 < j \leq n-1$ , **x**[j] must contain  $-y_j (= y_{n-j}).$  In other words, **x** must contain the Hermitian sequence in Hermitian form.

Output: the imaginary parts  $y_i$  are negated. The real parts  $x_i$  are not referenced.

## **fail**

The NAG error parameter, see the Essential Introduction to the NAG C Library.

## **5. Error Indications and Warnings**

## **NE INT ARG LT**

On entry, **n** must not be less than 1:  $\mathbf{n} = \langle value \rangle$ .

## **6. Further Comments**

The time taken by the function is negligible.

## **6.1. Accuracy**

Exact.

## **7. See Also**

nag fft real (c06eac) nag fft hermitian (c06ebc)

## **8. Example**

This program reads in a sequence of real data values, calls nag fft real (c06eac) followed by nag conjugate hermitian to compute their inverse discrete Fourier transform, and prints this after expanding it from Hermitian form into a full complex sequence.

## **8.1. Program Text**

- /\* nag\_conjugate\_hermitian(c06gbc) Example Program
- \* \* Copyright 1990 Numerical Algorithms Group.

```
*
 * Mark 1, 1990.
 */
#include <nag.h>
#include <stdio.h>
#include <nag_stdlib.h>
#include <nagc06.h>
#define NMAX 20
main()
{
  Integer j, n, n2, nj;
  double a[NMAX], b[NMAX], x[NMAX];
  Vprintf("c06gbc Example Program Results\n");
  /* Skip heading in data file */
  Vscanf("%*[^\n]");
  while (scanf("%ld", &n)!=EOF)
    if (n>1 && n<=NMAX)
      {
        for (j = 0; j<n; j++)
          Vscanf("%lf", &x[j]);
        /* Calculate inverse transform */
        /* Calculate transform of data */
        c06eac(n, x, NAGERR_DEFAULT);
        /* Calculate conjugates of Hermitian result to */
        /* give inverse tranform */
        c06gbc(n, x, NAGERR_DEFAULT);
        /* Expand conjugated Hermitian sequence to full complex */
        a[0] = x[0];b[0] = 0.0;n2 = (n-1)/2;for (j = 1; j<=n2; j++){
             nj = n - j;
             a[j] = x[j];
            a[nj] = x[j];b[j] = x[nj];b[nj] = -x[nj];}
        if (n % 2==0)
          {
            a[n2+1] = x[n2+1];b[n2+1] = 0.0;}
        Vprintf("\nComponents of inverse discrete Fourier transform\n");<br>Vprintf("\n Real Imag\n\n");
        Vprintf("\n Real Imag \n\n");
        for (j = 0; j<n; j++)
          Vprintf("%3ld %10.5f %10.5f\n", j, a[j], b[j]);
      }
    else
      {
        Vfprintf(stderr,"Invalid value of n.\n");
        exit(EXIT_FAILURE);
      }
  exit(EXIT_SUCCESS);
}
```
**8.2. Program Data**

1.51370

c06gbc Example Program Data 7 0.34907 0.54890 0.74776 0.94459 1.13850 1.32850

## **8.3. Program Results**

c06gbc Example Program Results

Components of inverse discrete Fourier transform

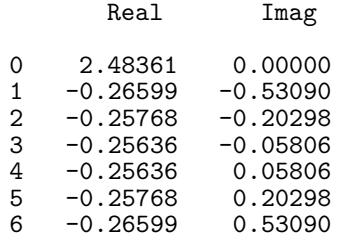